# The Interface

**Jun 2018** 

# **President's Message By Tom Telford**

#### HELLO TO ALL.

Firstly, I will apologize for the speaker who was a "no show" at the May meeting. It did give us an opportunity to discuss operational items such as all of our aforementioned virus & malware protections, as well as other basic computer operations and software.

Many of you are aware of the recent attack on a half million routers worldwide. I am not aware of anyone, locally, who has been affected. It was reported that everyone should remove the power from their router, wait 30 seconds and plug the router back in. Another action would be to run F-Secure Router Checker, which was introduced to us several months ago by one of the members.

I repeat again, viruses, ransomware and malware continue to be an ever present threat to computers. A number of us are using Ccleaner, Malware bytes, Spybot and F-Secure Router Checker, with a successful result, as long as all are run in a timely manner. There are free downloads available and also paid versions for some, if individuals would like an even greater degree of security.

Please be aware of the meeting and help desk items and schedules, which appear in other sections of the newsletter.

### **Program Schedule**

**June 2018: (**To Be Advised) **July 2018: (**To Be Advised)

TLCUG meets on the 1st Thursday of each month at 2 P.M. at the Donald W. Reynolds Library at 300 Library Hill, located on Highway 201 South in Mountain Home, across from the ASUMH campus. The Help Desk will open around 1:00 p.m. Guests and visitors are welcome to attend.

## May General Meeting Minutes By Sue Seils, TLCUG Secretary

#### **1) CALL TO ORDER:**

The group meeting began at 2:00 PM.

#### **2) ATTENDANCE:**

Total attendance was 34 people, with one guest.

#### **3) ANNOUNCEMENTS:**

President Tom welcomed the members and gave the treasurer's report for the last two months.

Tom mentioned that there were 3 members at the tutoring session today. Sign-up for these one on one sessions can be done by e-mailing Tom.

Due to no speaker, Tom presented several ideas about caring for computers.

#### **4) PROGRAM:**

Tom talked about using Intel driver support on google to check the drivers on the computer to see what is needed to keep them up to date. A member also suggested using H.P. support assistant to do the same and it also helps update on H.P. computers. Tom talked about the advantage of using the in-private mode when using the internet. He also demonstrated Belarc, a program that describes the details of your system. Tom reviewed how to update CCleaner and to get rid of the programs you don't want. Ann, our TLCUG Webmaster, demonstrated the new, more modern looking, platform on our website. Hart, TLCUG V-P, and Tom talked about running CCleaner, Spybot and other programs to keep your computer clean. Hart also talked about Edge vs. other search engines and reinforced the need to watch what you are checking or unchecking when downloading programs or updates.

#### **5) ANNOUNCEMENTS:**

Tom introduced our guest, Jason C.

#### **6) DRAWINGS:**

The winner of the monthly drawing for a certificate to the Bookworms Café was Teresa P.

#### **7) ADJOURNMENT:**

The meeting adjourned at 3:00 PM.

## From the Help Desk

If you have a question that is not or cannot be adequately addressed at our regular Help Desk meeting, you may email questions to one of our Officers (contact info is on the Officers page of our Website), or write it down and bring it to the Help Desk at our regular meeting.

## **Disclaimer**

The Twin Lakes Computer Users Group [TLCUG] is in no way responsible or liable for any damages resulting from articles, opinions, statements, advertising representations, warranties expressed or implied in this publication, nor do we endorse or recommend any products or services mentioned.

Comments or opinions herein do not necessarily reflect the policies of the TLCUG. Materials contained herein may be reproduced by other User Groups, provided proper credit is given to the author and the publication, except articles marked "Reprinted by permission..." or "Copyright."

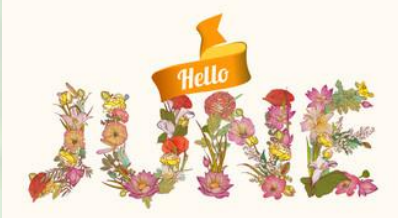